## **Stratum**

*Stratum* **Stratum**. .

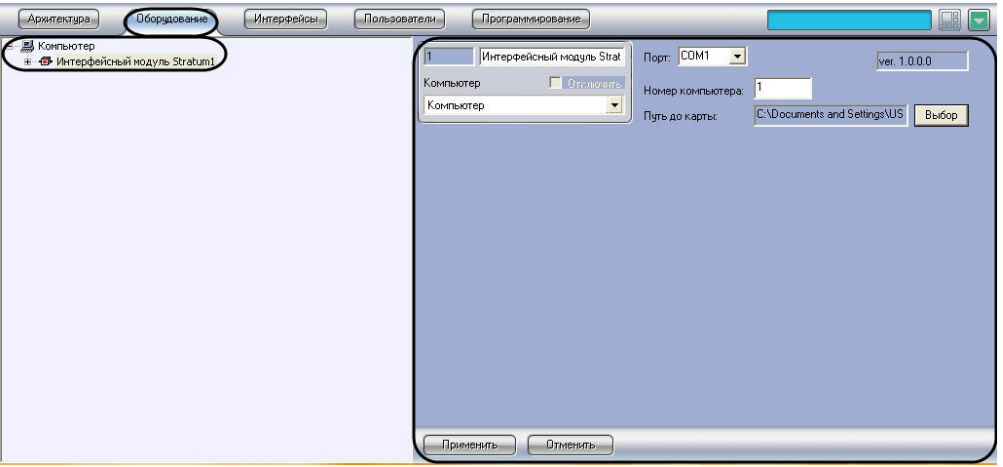

*Stratum* :

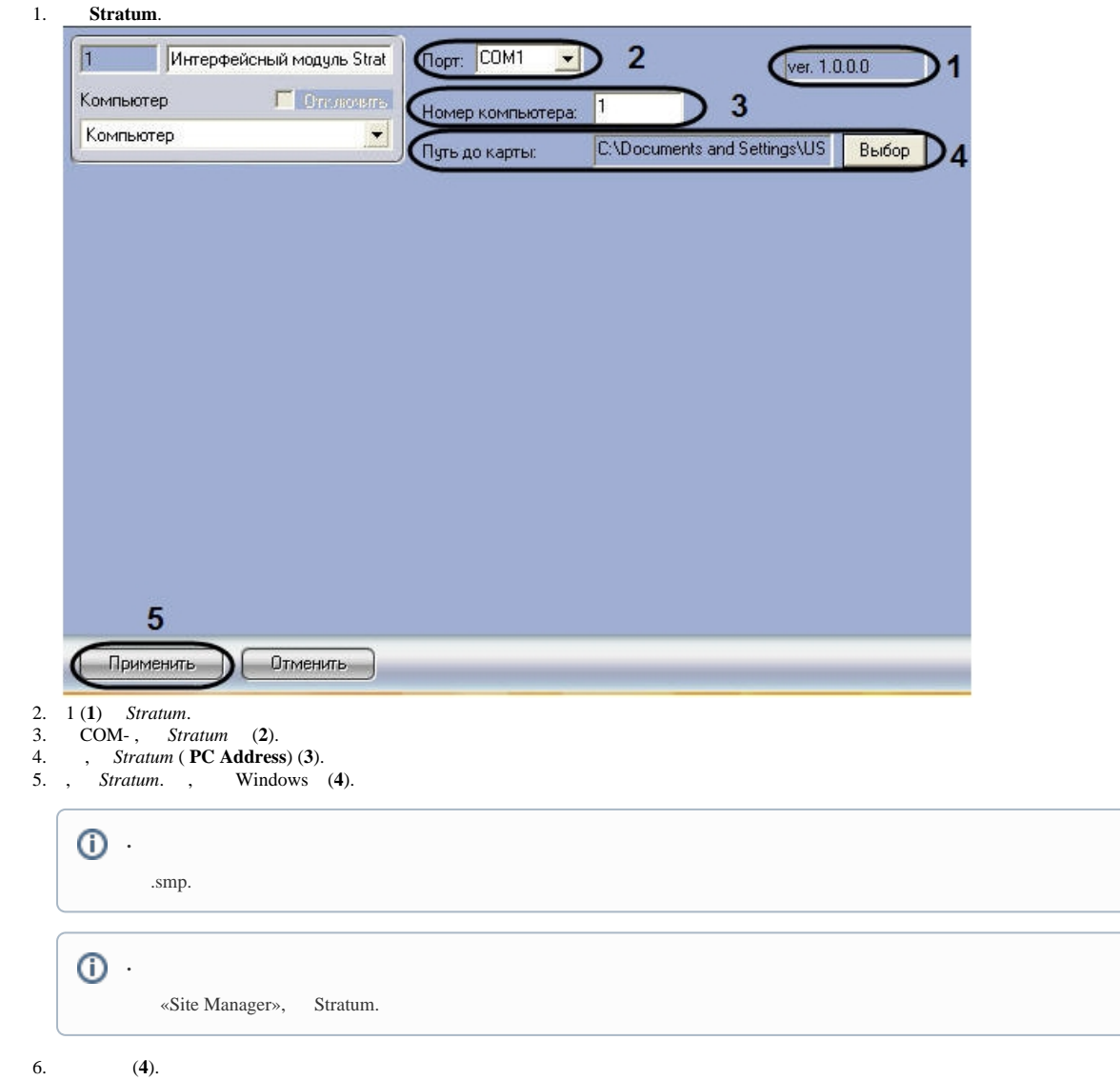

7. (**5**).

*Stratum* .